# **eole-wpad - Tâche #14570**

Scénario # 13736 (Terminé (Sprint)): Gestion des sites déclarés en exception d'authentification avec cNTLM

# **Documenter les changements wpad**

07/01/2016 16:20 - Emmanuel GARETTE

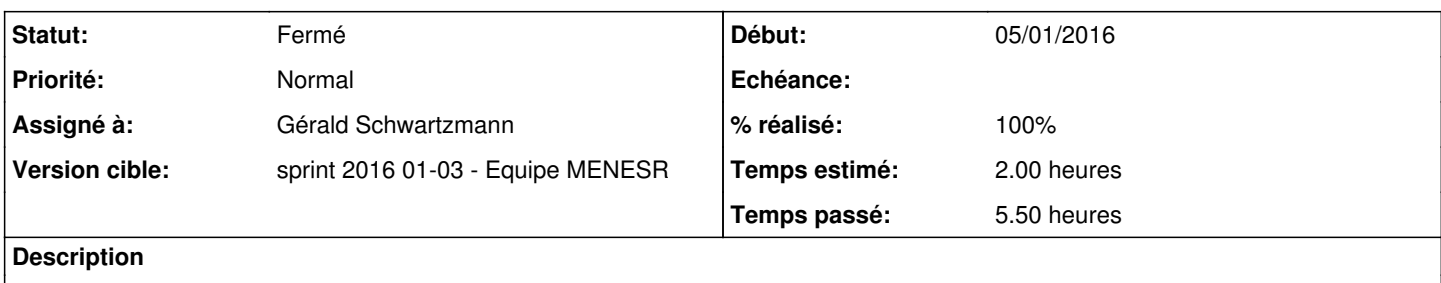

### **Historique**

#### **#1 - 07/01/2016 16:20 - Emmanuel GARETTE**

*- Statut changé de Nouveau à En cours*

#### **#2 - 07/01/2016 17:28 - Emmanuel GARETTE**

- *Temps estimé mis à 2.00 h*
- *Restant à faire (heures) mis à 2.0*

#### **1ère demande**

Même si [#14572](https://dev-eole.ac-dijon.fr/issues/14572), la phrase "WPAD est disponible uniquement si les paquets eole-proxy et eole-wpad sont installés sur le module. C'est le cas sur les modules Amon et ses variantes (AmonEcole, ...)." n'est pas juste.

WPAD existe même si on n'a pas eole-proxy. Comme indiquer dans la demande précédente, eole-wpad n'est pas fonctionnelle sans pour l'instant.

#### **2ème demande**

Dans la section "Ajouter des exclusions dans la configuration automatique du proxy" de <http://eole.ac-dijon.fr/documentations/2.5/beta/completes/ModuleAmon/co/13-wpad.html> il faudrait rajouter :

#### """

"""

Si l'authentification proxy est activé sur une interface, il est possible de mettre préciser une liste accessible sans que l'authentification ne soit nécessaire.

Pour cela, aller dans l'onglet 'Exceptions proxy' renseigner les domaines dans la variable "Liste des domaines de destination à ne pas authentifier".

Dans ce cas, le proxy ne demande plus l'authentification à l'utilisateur pour accéder à ce site. De plus, si vous avez cNTLM et WPAD sur l'interface réseau, les utilisateurs utiliseront directement Squid (sans passé par cNTLM) pour accéder à ces sites.

Remarque : les domaines commençants par un "." sont gérés de la façon suivante : le domaine lui-même et les sous-domaines ne sont pas authentifier.

Par exemple : si on spécifie la valeur ".ac-dijon.fr", ac-dijon.fr et [www.ac-dijon.fr](http://www.ac-dijon.fr) sont autorisés sans authentification.

#### **3ème demande**

Dans la documentation : <http://eole.ac-dijon.fr/documentations/2.5/beta/completes/ModuleAmon/co/03-exceptions.html> le fichier /etc/squid/domaines\_noauth\_acad est plutôt dépressié, il vaut mieux utiliser la variable.

### **#3 - 07/01/2016 17:29 - Emmanuel GARETTE**

*- Restant à faire (heures) changé de 2.0 à 1.0*

#### **#4 - 12/01/2016 12:13 - Gérald Schwartzmann**

*- Assigné à mis à Gérald Schwartzmann*

#### **#5 - 13/01/2016 10:29 - Gérald Schwartzmann**

1ère correction "WPAD est disponible uniquement si les paquets eole-proxy et eole-wpad sont installés sur le module. C'est le cas sur les modules Amon et ses variantes (AmonEcole, ...).'

Correction à apporter sur la doc 2.4.x dans les éléments suivants : /2\_4/services/eole-proxy/13-wpad.scen /2\_4/services/eole-proxy\_old/13-wpad.scen → old donc ne sera pas traité, n'apparaît pas dans la doc publiée

<http://eole.ac-dijon.fr/documentations/2.4/beta/partielles/ModuleAmon/co/13-wpad.html>

Correction à apporter sur la doc 2.5.x dans l'élément suivant : /2\_5/services/eole-proxy/13\_wpad/13-configurationWPADsurAmon.unit

<http://eole.ac-dijon.fr/documentations/2.5/beta/partielles/ModuleAmon/co/13-wpad.html>

### **#6 - 13/01/2016 11:34 - Gérald Schwartzmann**

Pour la 2ème demande :

Correction à apporter sur la doc 2.5.2 dans les éléments suivants :

/2\_5/services/eole-proxy/13-wpad.scen /2\_5/services/eole-proxy/13\_wpad/13-wpadGenConfig.unit

<http://eole.ac-dijon.fr/documentations/2.5/beta/completes/ModuleAmon/co/13-wpad.html>

Ajout d'un paragraphe à la fin de la doc de l'onglet. Inversion des différents bloc de l'onglet WPAD qui n'était plus dans l'ordre affiché dans l'interface de configuration du module.

### **#7 - 13/01/2016 15:17 - Gérald Schwartzmann**

Pour la 3ème demande :

/2\_5/services/eole-proxy/03-exceptions.scen <http://eole.ac-dijon.fr/documentations/2.5/beta/completes/ModuleAmon/co/03-exceptions.html>

Ajout d'un paragraphe en bas de page : /2\_5/services/eole-proxy/03-exceptions.scen

# **#8 - 13/01/2016 15:27 - Gérald Schwartzmann**

- *% réalisé changé de 0 à 100*
- *Restant à faire (heures) changé de 1.0 à 0.5*

Ajout de la fonctionnalité dans la page de présentation des évolutions : /2\_5/commun/01\_introduction/02\_panoramaDesModules/00\_Amon/07-changements.scen <http://eole.ac-dijon.fr/documentations/2.5/beta/completes/ModuleAmon/co/07-changements.html>

### **#9 - 14/01/2016 10:00 - Scrum Master**

*- Statut changé de En cours à Résolu*

### **#10 - 18/01/2016 14:32 - Joël Cuissinat**

Relecture en cours :

- changements<http://eole.ac-dijon.fr/documentations/2.5/beta/completes/ModuleAmon/co/07-changements.html> : OK
- exceptions<http://eole.ac-dijon.fr/documentations/2.5/beta/completes/ModuleAmon/co/03-exceptions.html>: OK
- WPAD<http://eole.ac-dijon.fr/documentations/2.5/beta/completes/ModuleAmon/co/13-wpad.html> : OK

Il manque une inclusion dans l'onglet **Exception proxy** :

<http://eole.ac-dijon.fr/documentations/2.5/beta/completes/ModuleAmon/co/30-ExceptionsProxy.html>=> [#14681](https://dev-eole.ac-dijon.fr/issues/14681)

# **#11 - 19/01/2016 11:10 - Joël Cuissinat**

- *Statut changé de Résolu à Fermé*
- *Restant à faire (heures) changé de 0.5 à 0.0*